## リンゴと怪獣のゲーム を作 る げ ー む つく

- **1.どのようなゲーム を作る かを考える** げ ー む つくる かんがえる
- 1.1 概要: 上から落ちてくる食べ物を下で動物が待ち構えて食べる がいよう うえ おちて たべもの した どうぶつ まちかまえてたがる
- 1.2 用意するもの : 食べ物(リンゴ)、動物(大きな口の怪 獣) ようい た べも のいっと ごうぶつ おおきなくち かいじゅう 背景 :屋外 で対 象 物 が見やすい もの(Blue Sky ) はいけい おくがい たいしょうぶつ みやすい ぶるー すかい
- 1.3 シナリオ し な り お
	- ① 上の位置で、リンゴを左右ランダムに次々と作る。 うえ い ち さゆうらんだ むっきつぎっくる
	- ② 作ったリンゴは少しずつ下に落ちる。 つくったりんご すこし した おちる
	- ③ リンゴを食べるため怪 獣をマウスに追 従させて左右に動かす。 りんご たべる かいじゅう まうす ついじゅう さゆう うごかす
	- ④ 怪獣の口に入ったらリンゴを食べる。 かいじゅう くち はいったらりん ご た べ る
	- ⑤ ゲーム としてリンゴ を食べた 得点 と制限 時間 のタイマー を作る 。 げーむ りんご たべたとくてん せいげんじかん たいまー つくる
		- はいけいおよび す ぷ ら い と じゅんび

## **2.背景 及び スプライト の準備**

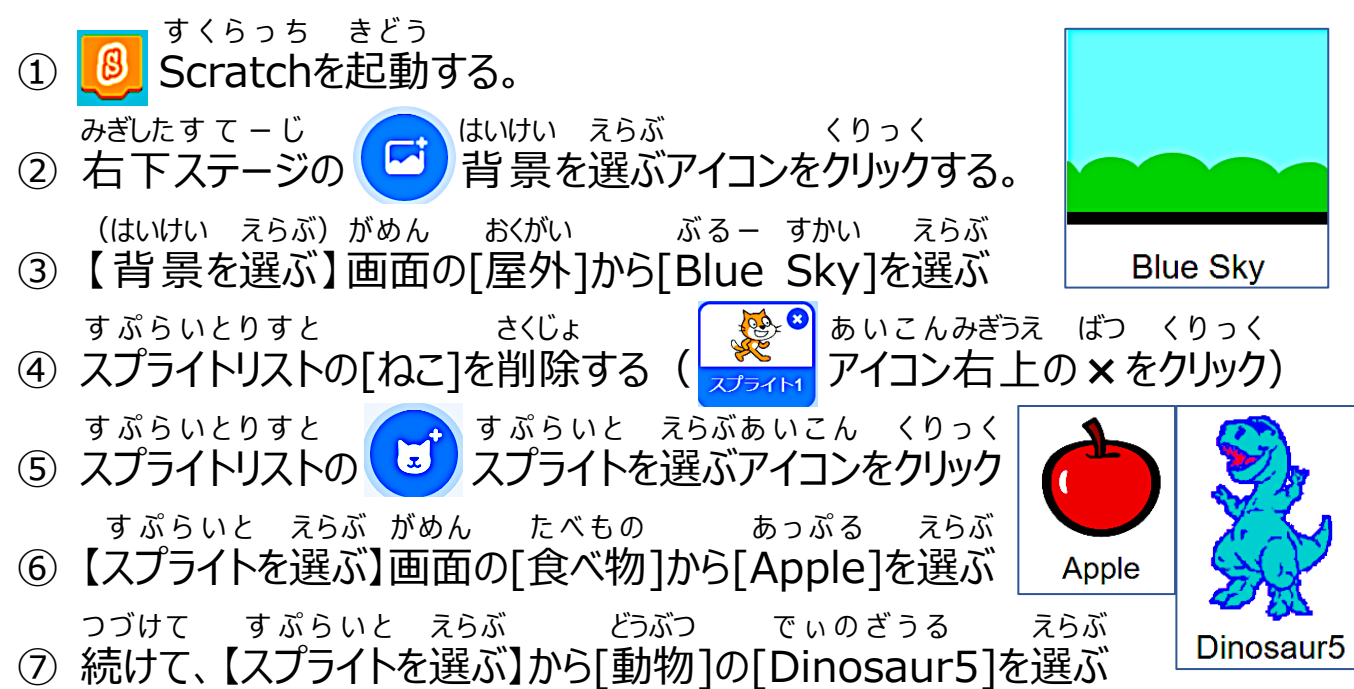

制御

このクローンを削除する

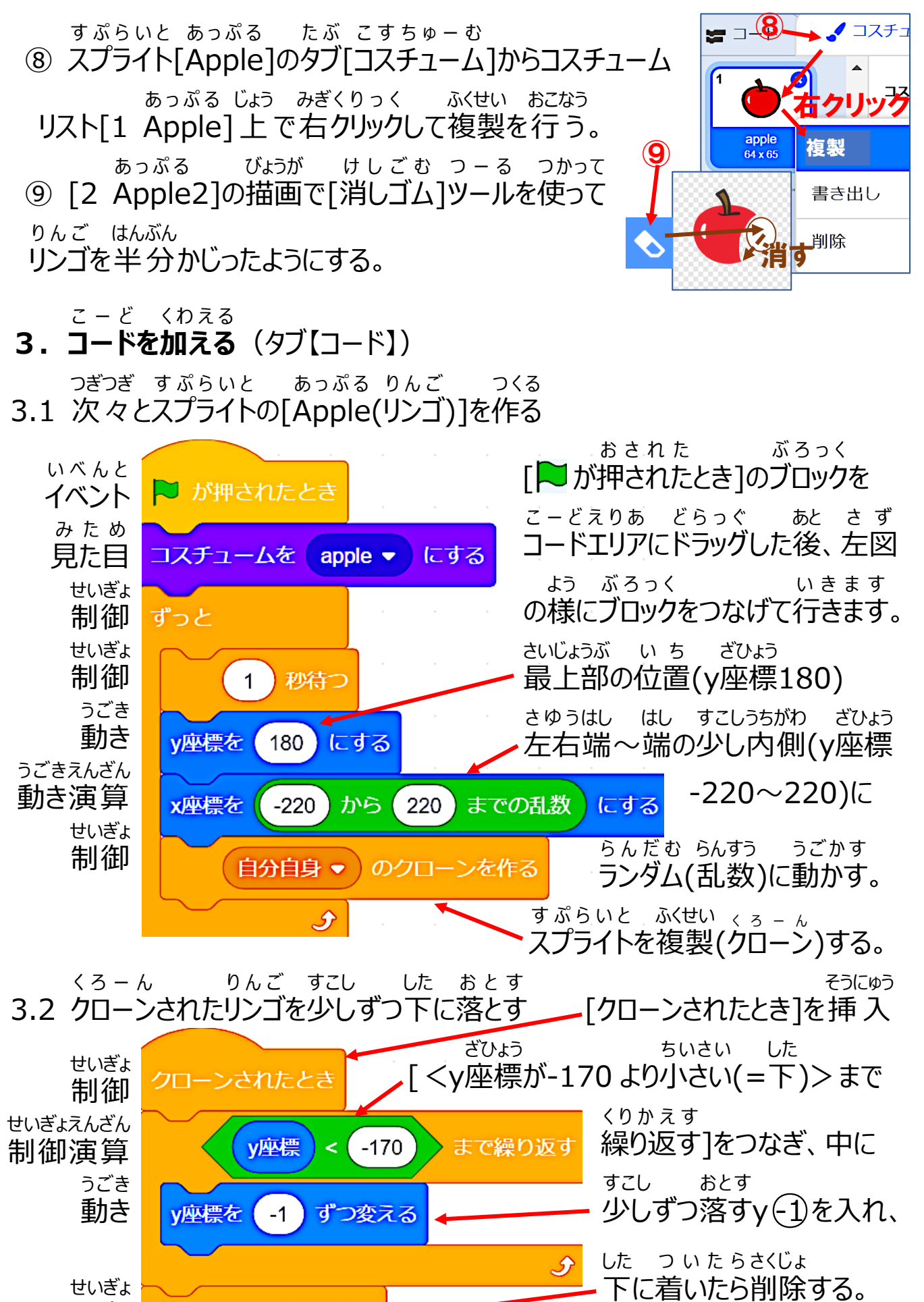

 $2/6$ 

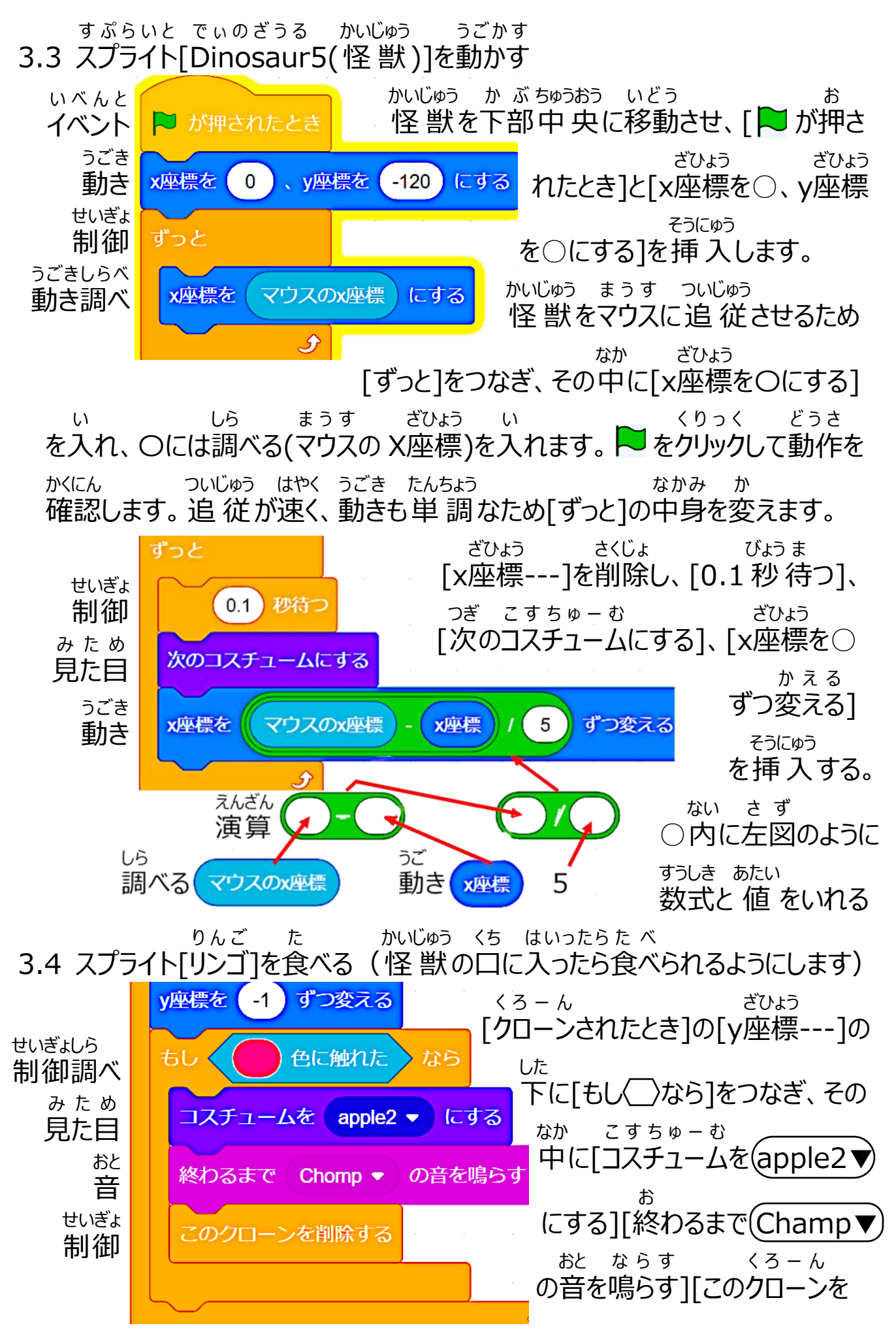

 $3/6$ 

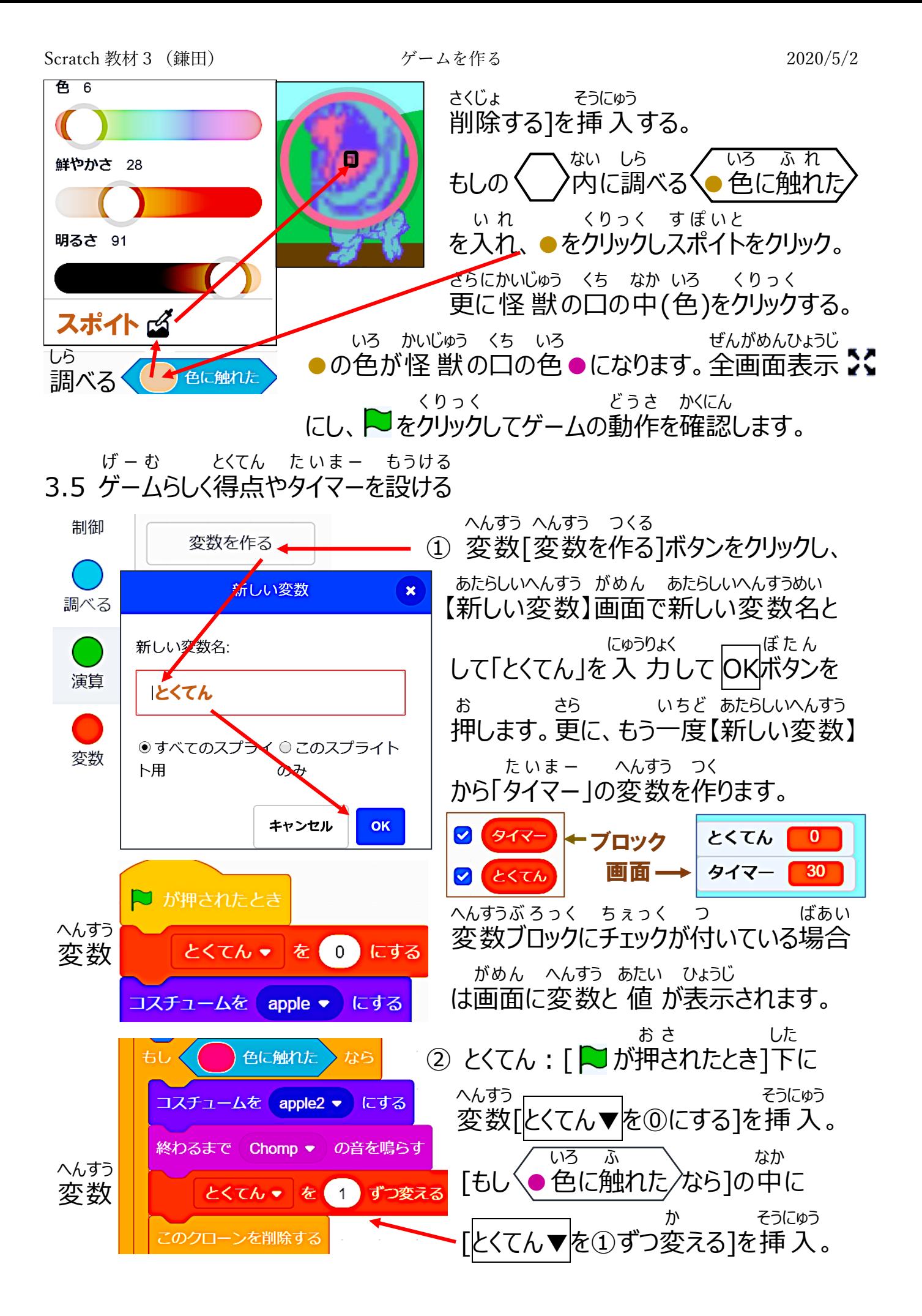

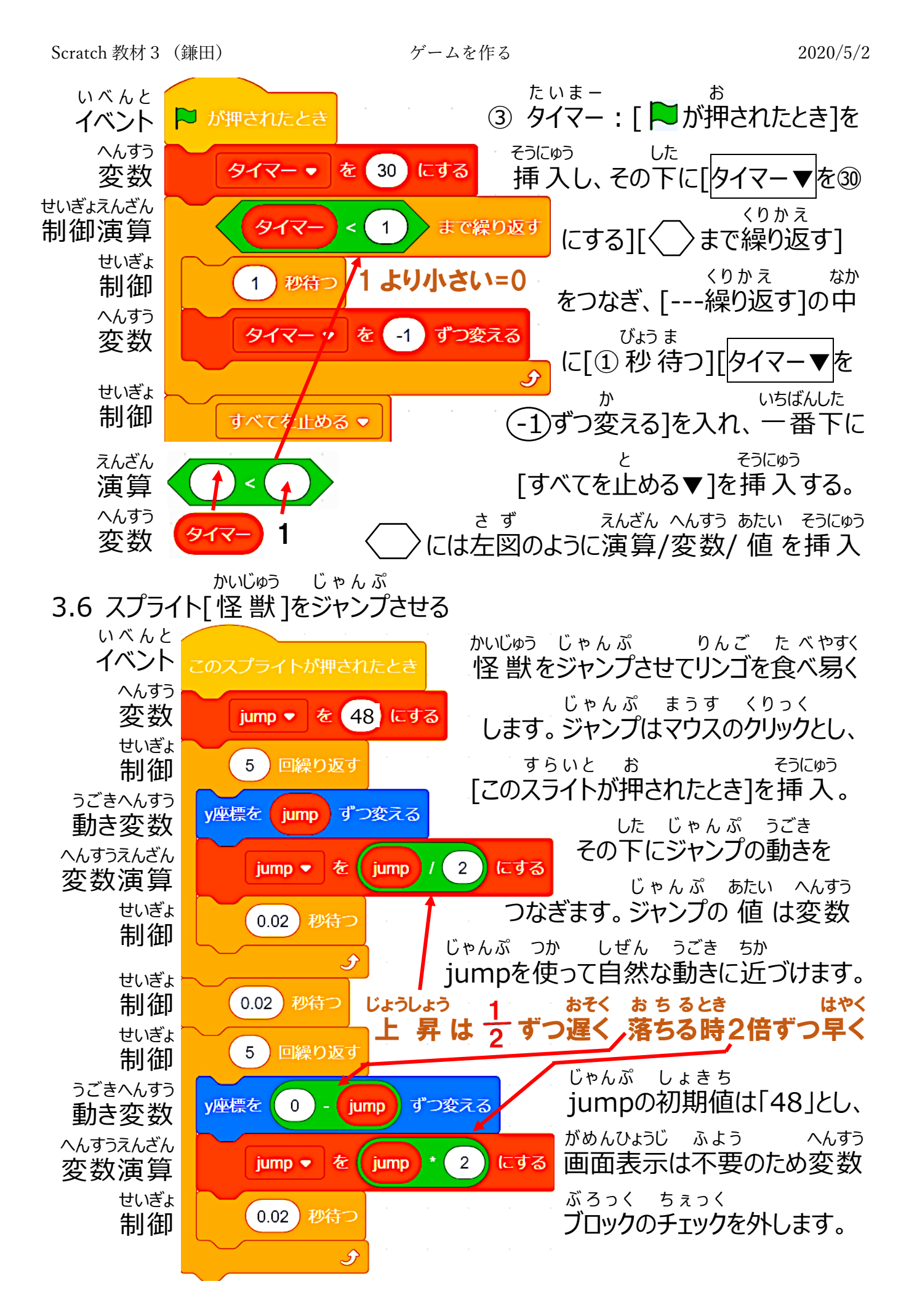

 $5/6$ 

なおし

3.7 最 終 動作 確認 とデバック さいしゅうどう さかくにん こで ば っく

- 全画面表示 2℃ にして実際にゲームを楽しんでみましょう。 ぜんがめん ひょうじ じっさい げー む たのしんで
	- なに もんだい
- どうでしたか? か問題 がありましたでしょうか。ありましたら直し ましょう。 もんだいてん
- ★問題点 :

## ★原因 : げんいん

- 
- ★直し方: なおしかた

更に、見た目を変えたり、タイミングなどの数値を調 整してスピード感を さらに み た め か え た り た い み んぐ すうち ちょうせい すぴ ーどかん 高めたり、何かを追加して難易度を高めたり面白くしてみましょう。 たかめたり なに ついか なん いど たかめ おもしろく